## **Lab: Nested loop problems**

1. Write a function called rectangle that takes two parameters, width and height, and prints a rectangle using stars (asterisks) of that given width and height.

Example: rectangle(5, 3) prints:

\*\*\*\*\* \*\*\*\*\* \*\*\*\*\*

(Do not use the  $"$ \*"  $*$  5 syntax. We haven't officially learned that, but more importantly, it obscures the nested loop idea. It is also not built into most programming languages)

2. Write a function called lower\_left that takes one parameter called size. This function prints a right triangle using stars where the base and height are both size stars long/high. The 90-degree vertex of the triangle is at the lower left.

Example: lower\_left(5) prints:

\* \*\* \*\*\* \*\*\*\* \*\*\*\*\*

3. Write functions upper\_left, lower\_right, and upper\_right that each also take a parameter called size and print the other three types of right triangle, respectively.

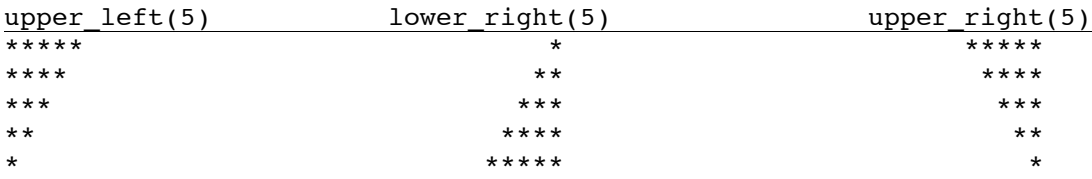

Hint: lower\_right and upper\_right are challenging. Consider writing a function of one argument called print n stars(n) that prints a single line of n stars, and using this helper function to build lower right and upper\_right. You may also want to write one for printing spaces.

4. Write programs that draw the following diagrams:

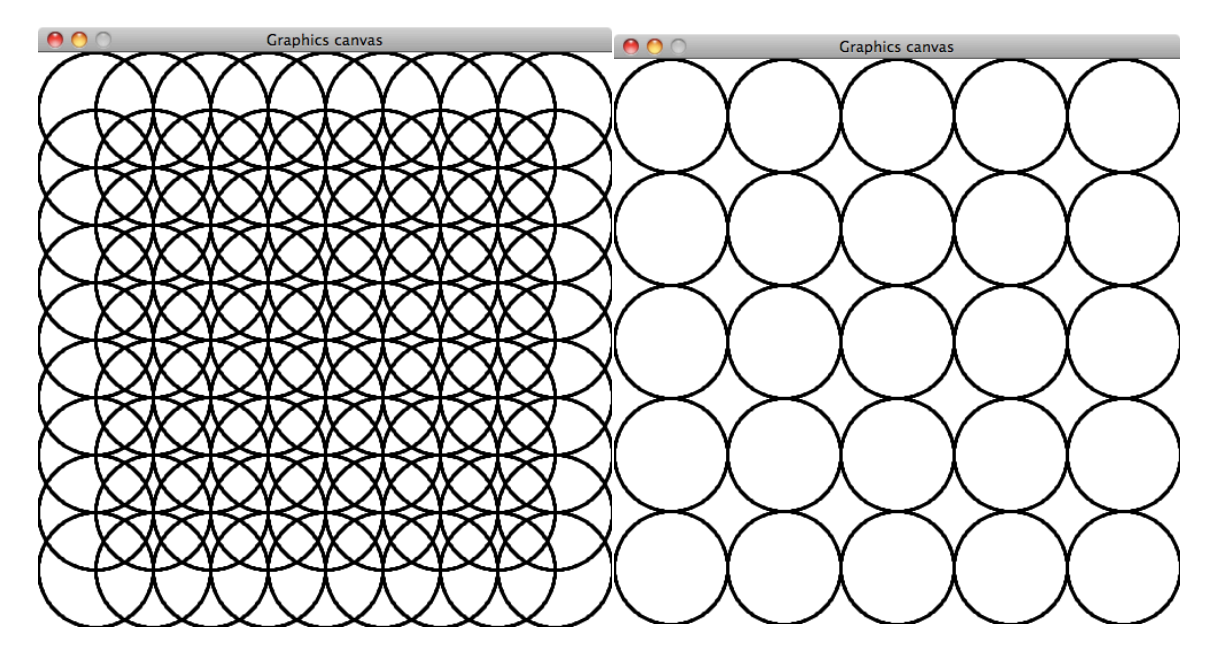